# Hobbyist APLing in the 21st Century.

Alex Weiner (New Jersey, USA)

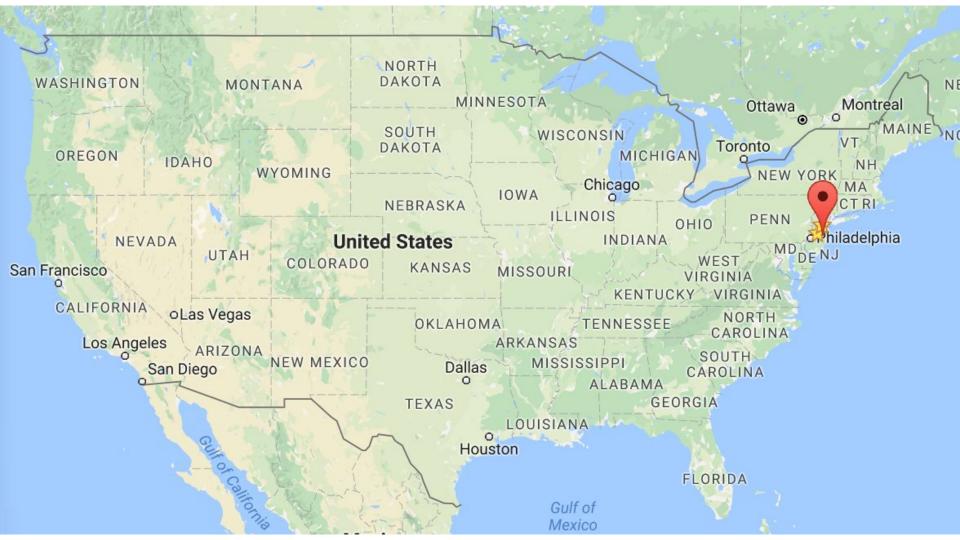

#### Alex Weiner

#### Alex Weiner

• Electrical & Computer Engineer

#### **Alex Weiner**

- Electrical & Computer Engineer
- APLer

• Lots of things can be modeled as a matrix

- Lots of things can be modeled as a matrix
  - Circuits
  - $\circ$  Images
  - Differential equations

• Lots of things can be modeled as a matrix

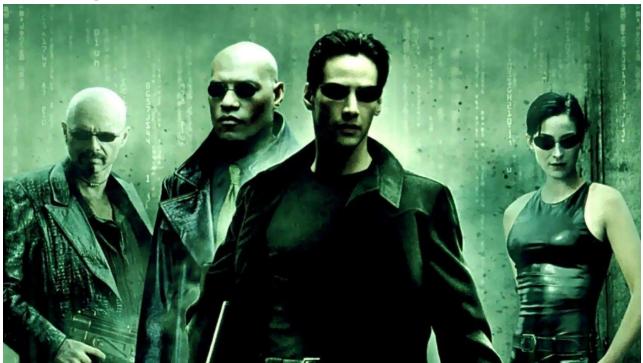

- Lots of things can be modeled as a matrix
  - Circuits
  - $\circ$  Images
  - Differential equations

- Lots of things can be modeled as a matrix
  - Circuits
  - $\circ$  Images
  - Differential equations
- Computer Architecture

- Lots of things can be modeled as a matrix
  - Circuits
  - Images
  - Differential equations
- Computer Architecture
  - "A Programming Language" By Iverson

#### "Hobbyist APLing in the 21st Century"

What does that even mean?

• Must be fun

- Must be fun
- Must be low cost

- Must be fun
- Must be low cost
- Can be non-practical

- Must be fun
- Must be low cost
- Can be non-practical
- Must not be frustrating

- Must be fun
- Must be low cost
- Can be non-practical
- Must not be frustrating
- A learning experience

# APLing

• Programming in any APL dialect or related language

# APLing

- Programming in any APL dialect or related language
- Talking about any APL dialect or related language

# 21st Century

• A web application

# 21st Century

- A web application
  - Your program ultimately outputs HTML

#### Application development in APL

Pick an operating system

## Pick an operating system

- Linux
- macOS
- Windows

#### Pick an APL

#### Pick an APL

- APL
  - Dyalog APL
  - GNU APL
  - J

#### Pick an APL

- APL
  - Dyalog APL
  - GNU APL
  - J

- Other
  - o J
  - A+,Q,K
  - APL2000, NARS2000
  - ELI
  - S (R is S!)
  - MATLAB, Mathematica
  - Go, C++ (iota)

• A hard problem in computer programming

- A hard problem in computer programming
- Do something cool

- A hard problem in computer programming
- Do something cool
- Something that shows my friends how cool APL is

• Called "Flake"

- Called "Flake"
  - Chops
  - Matches

- Called "Flake"
  - Chops
  - Matches
- Examples

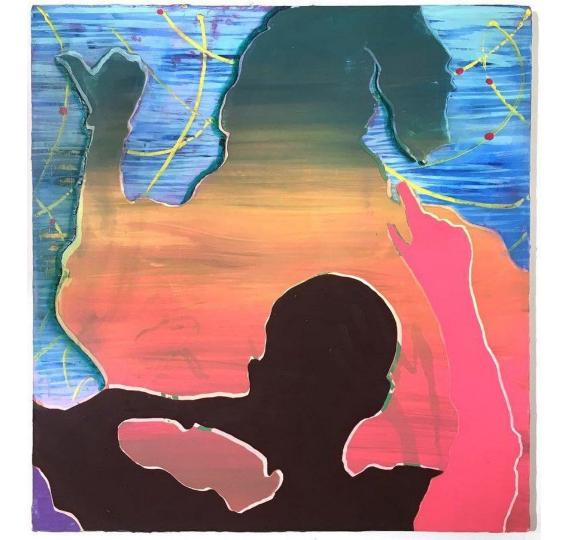

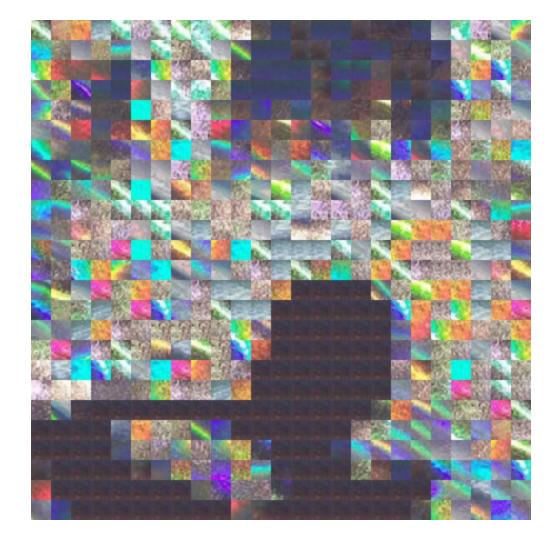

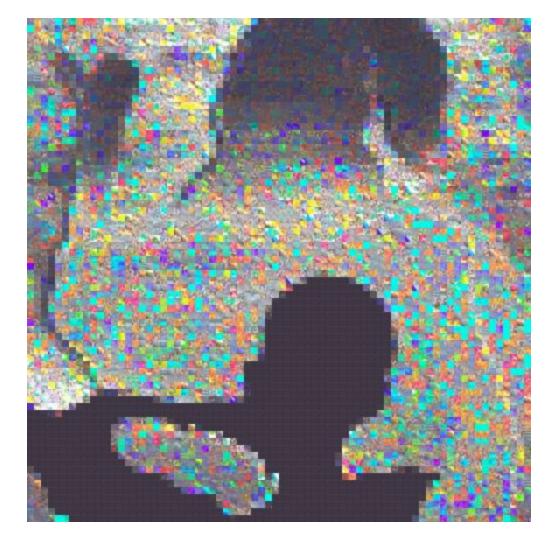

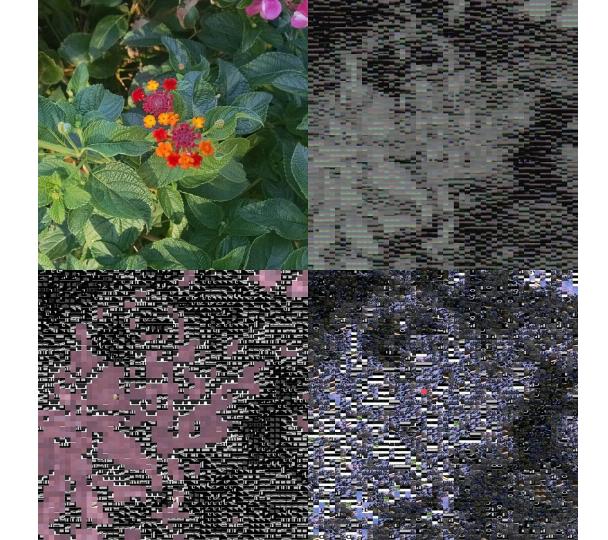

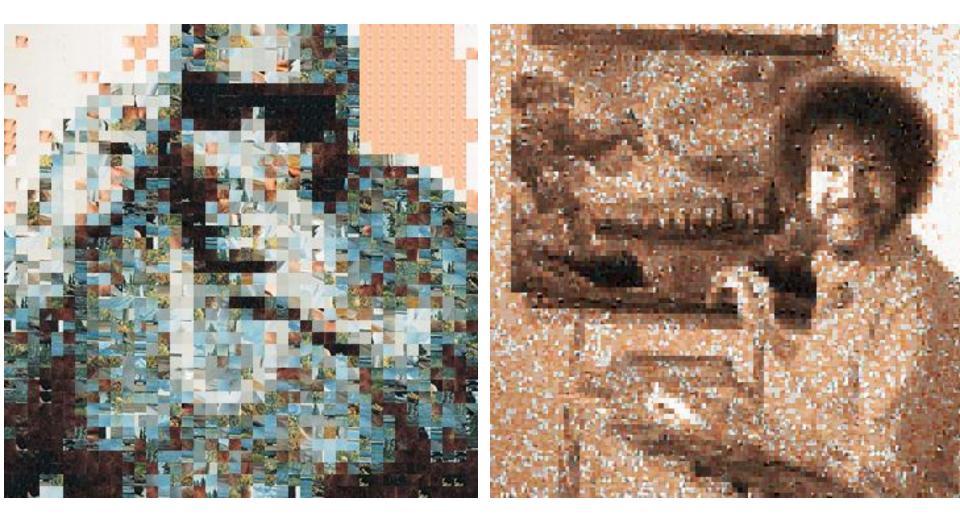

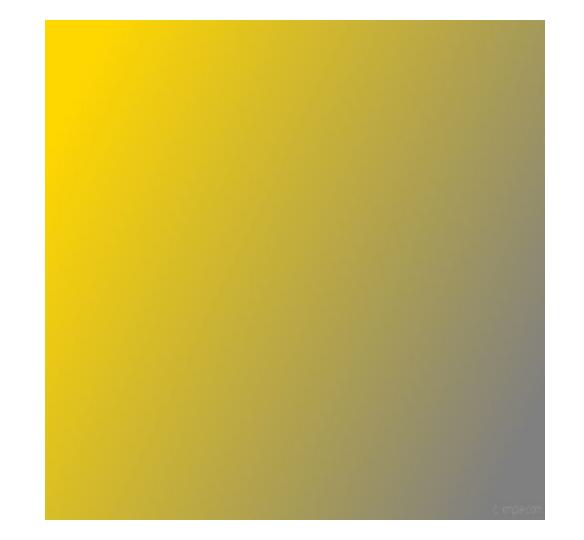

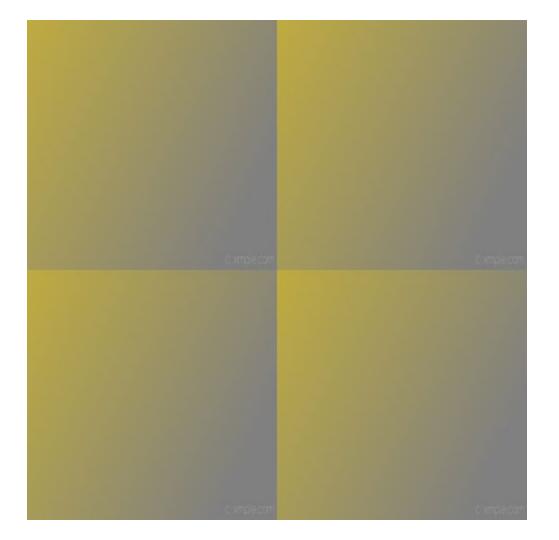

|                            |            |             | t-mpecari    |
|----------------------------|------------|-------------|--------------|
|                            |            |             | c implecom   |
|                            |            |             |              |
| 6 mpieram <mark>a c</mark> |            |             | t mplecom    |
|                            |            |             | e verduseren |
|                            |            |             |              |
| t implecom                 | ¢-mple.com | ¢ impleción | c imple.com  |

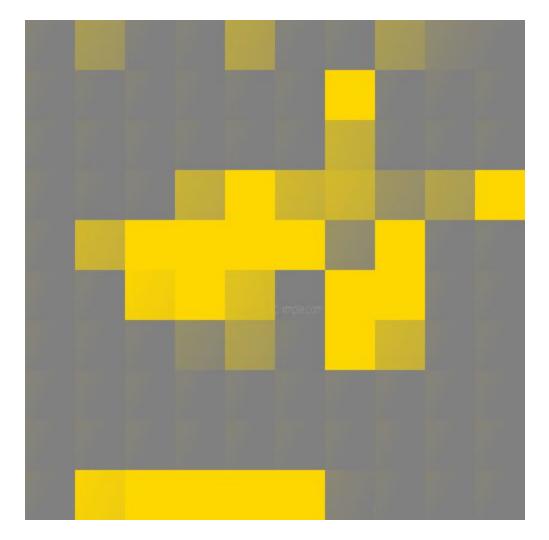

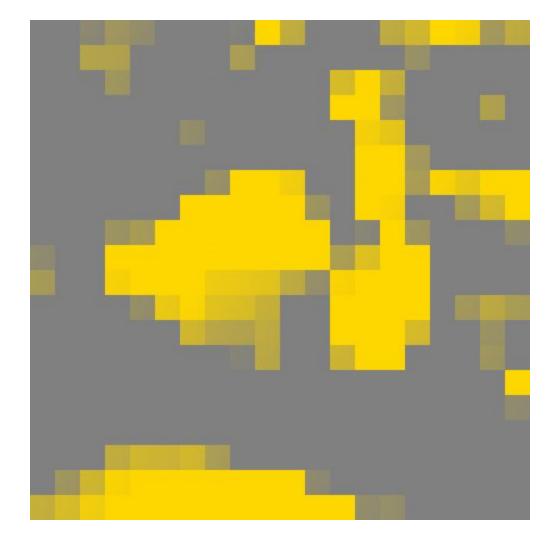

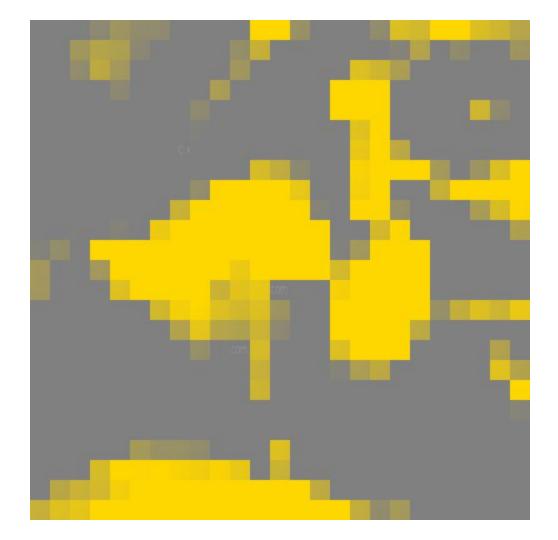

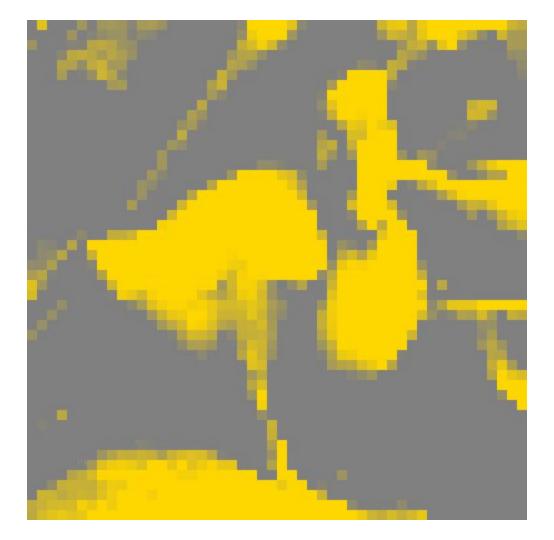

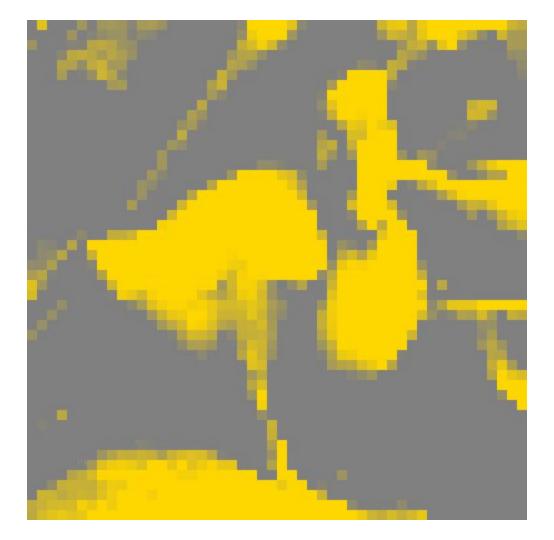

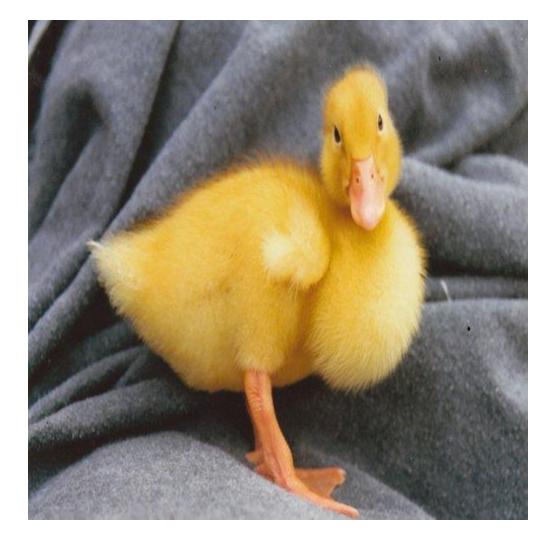

#### Currently online: YHNMJUIK.COM

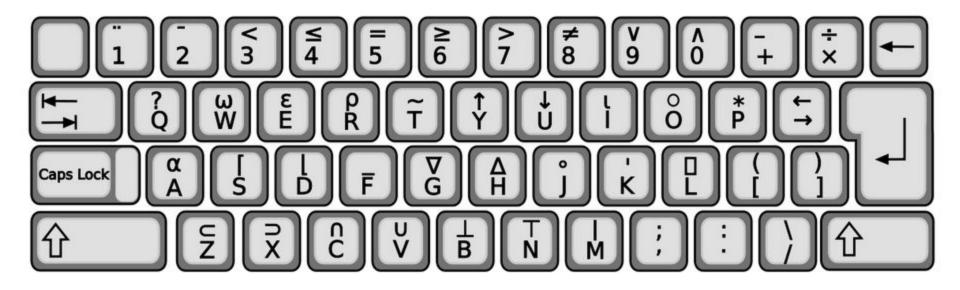

## Start Developing!

• Image Code

- Image Code
  - Into APL
  - Out of APL

- Image Code
  - Into APL
  - Out of APL
- Web Code

- Image Code
  - Into APL
  - Out of APL
- Web Code
  - Output valid HTML
  - Parse form data as input

- Image Code
  - Into APL
  - Out of APL
- Web Code
  - Output valid HTML
  - Parse form data as input
- Flake Code

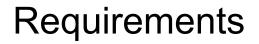

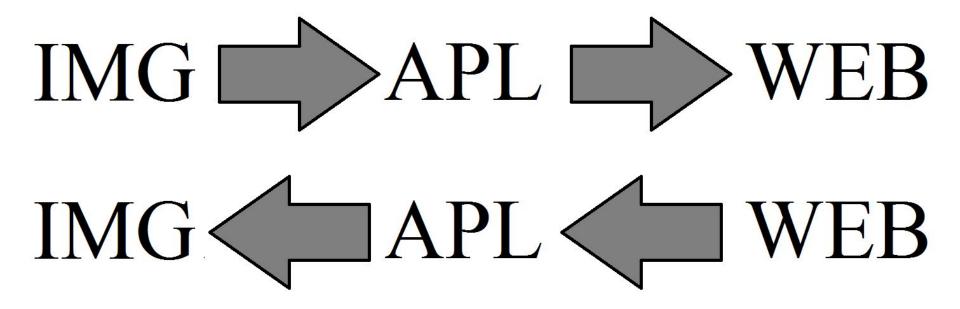

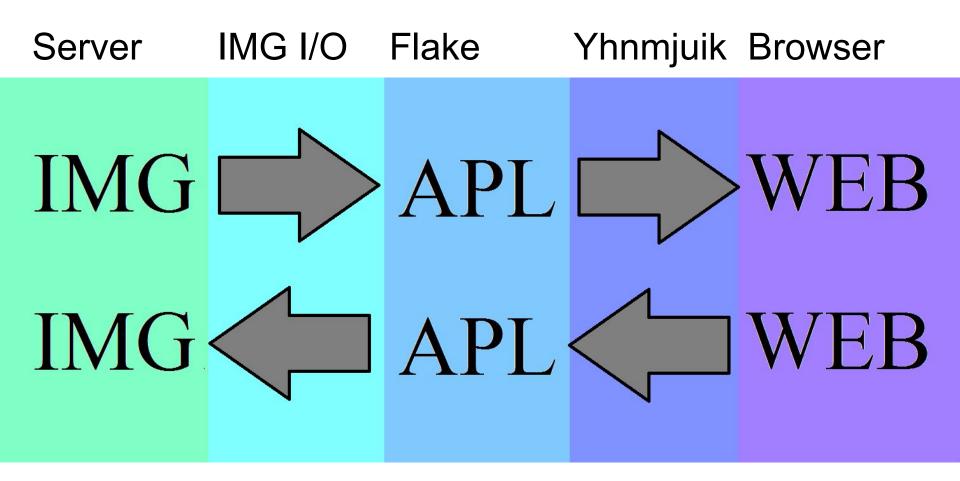

 $\uparrow$ Those arrows are written in APL, also  $\uparrow$ 

• PHP

- PHP
  - o Bash

- PHP
  - o Bash
    - J

- PHP
  - o Bash
    - J

#### A TOTAL MESS!

### Write every part in APL

## Start Developing!

# Start Developing! (almost)

• This is not an APL problem

- This is not an APL problem
  - $\circ$   $\,$  This is an OS problem

- This is not an APL problem
  - This is an OS problem
  - Experienced by a large number of APLers

- This is not an APL problem
  - This is an OS problem
  - Experienced by a large number of APLers
- Unicode

## Set Up the Keyboard

- This is not an APL problem
  - This is an OS problem
  - Experienced by a large number of APLers
- Unicode
  - The APL portion in "Miscellaneous Technical"

#### Set Up the Keyboard

sudo apt-get install subversion

sudo svn co http://svn.savannah.gnu.org/svn/apl/trunk

cd trunk

xmodmap support-files/Dyalog-Keyboard/apl.xmodmap-alexweiner

#### Set Up the Keyboard

- Files about the keyboard
  - trunk/README-3-keyboard
  - trunk/support-files/Dyalog-Keyboard/README

# Start Developing

# Start Developing! (really!)

• Look at the spec

- Look at the spec
- Look at some C code

- Look at the spec
- Look at some C code
- The "Aha!" moment

#### Look at the Specification

# Look at the Specification

• Wikipedia

| Offset     | Size | Hex Value   | Value                             | Description                                                             |  |
|------------|------|-------------|-----------------------------------|-------------------------------------------------------------------------|--|
| BMP Header |      |             |                                   |                                                                         |  |
| 0h         | 2    | 42 4D       | "BM"                              | ID field (42h, 4Dh)                                                     |  |
| 2h         | 4    | 46 00 00 00 | 70 bytes (54+16)                  | Size of the BMP file                                                    |  |
| 6h         | 2    | 00 00       | Unused                            | Application specific                                                    |  |
| 8h         | 2    | 00 00       | Unused                            | Application specific                                                    |  |
| Ah         | 4    | 36 00 00 00 | 54 bytes (14+40)                  | Offset where the pixel array (bitmap data) can be found                 |  |
| DIB Header |      |             |                                   |                                                                         |  |
| Eh         | 4    | 28 00 00 00 | 40 bytes                          | Number of bytes in the DIB header (from this point)                     |  |
| 12h        | 4    | 02 00 00 00 | 2 pixels (left to right order)    | Width of the bitmap in pixels                                           |  |
| 16h        | 4    | 02 00 00 00 | 2 pixels (bottom to top<br>order) | Height of the bitmap in pixels. Positive for bottom to top pixel order. |  |
| 1Ah        | 2    | 01 00       | 1 plane                           | Number of color planes being used                                       |  |
| 1Ch        | 2    | 18 00       | 24 bits                           | Number of bits per pixel                                                |  |
| 1Eh        | 4    | 00 00 00 00 | 0                                 | BI_RGB, no pixel array compression used                                 |  |
| 22h        | 4    | 10 00 00 00 | 16 bytes                          | Size of the raw bitmap data (including padding)                         |  |
| 26h        | 4    | 13 OB 00 00 | 2835 pixels/meter horizontal      | Print resolution of the image,                                          |  |
| 2Ah        | 4    | 13 0B 00 00 | 2835 pixels/meter vertical        | 72 DPI $\times$ 39.3701 inches per meter yields 2834.6472               |  |
| 2Eh        | 4    | 00 00 00 00 | 0 colors                          | Number of colors in the palette                                         |  |
| 32h        | 4    | 00 00 00 00 | 0 important colors                | 0 means all colors are important                                        |  |

#### **BMP** details

| APL<br>Representation | Actual Value | Verbal Description    |
|-----------------------|--------------|-----------------------|
| 46 0 0 0              | 70           | Size of BMP file      |
| 36000                 | 54           | Offset to pixel array |
| 2000                  | 2            | Image width           |
| 2000                  | 2            | Image height          |

# Look at C code

```
typedef struct{
    uint8 t signature[2];
    uint32 t filesize;
    uint32 t reserved;
    uint32 t fileoffset to pixelarray;
} fileheader;
typedef struct{
    uint32 t dibheadersize;
    uint32 t width;
    uint32 t height;
    uint16 t planes;
    uint16 t bitsperpixel;
    uint32 t compression;
    uint32 t imagesize;
    uint32 t ypixelpermeter;
    uint32 t xpixelpermeter;
    uint32 t numcolorspallette;
    uint32 t mostimpcolor;
 bitmapinfoheader;
```

#### The "Aha!" Moment

• 32 bits are four 8-bit bytes

#### The "Aha!" Moment

#### 256 *L* "\$"(46 0 0 0) (36 0 0 0) (2 0 0 0) (2 0 0 0)

#### 46 36 2 2

• A 2D Matrix of vectors

- A 2D Matrix of vectors
  - Easier to look at while coding

- A 2D Matrix of vectors
  - Easier to look at while coding
  - $\circ$  Slow

- A 2D Matrix of vectors
  - Easier to look at while coding
  - $\circ$  Slow
- content←offset↓bmp

partition  $\leftarrow$  bytes\_perpixel { $\omega \subset \approx \in$ 

 $(\alpha)/~~\iota \alpha \div \approx \rho \omega$ }contentbitmap  $\leftarrow h w \rho$  partitioned

• A 3D Matrix

- A 3D Matrix
  - $\circ$  Faster code with less operations

- A 3D Matrix
  - $\circ$  Faster code with less operations
  - Extensible

- A 3D Matrix
  - Faster code with less operations
  - Extensible

bitmap  $\leftarrow$  width height dimension  $\rho$  content

#### APL and The Web

# Passing web-form data with APL

• What is a web-form

# Passing web-form data with APL

- What is a web-form
  - Syntax is HTML

# Passing web-form data with APL

- What is a web-form
  - Syntax is HTML
  - HTTP methods:
    - GET
    - POST

# Examples of GET and POST

<form action="code.apl" method="get">

<input type="submit" value="Click">

</form>

<form action="code.apl" enctype="multipart/form-data" method="post">

```
<input type="file" name="name">
```

```
<input type="submit" value="Click">
```

</form>

# Passing form data with APL

• Language agnostic protocol

# Passing form data with APL

- Language agnostic protocol
  - GET
    - "&" is the separator
    - environment variable called "QUERY\_STRING"

# Passing form data with APL

- Language agnostic protocol
  - POST
    - CRLF is the separator (Unicode 13 10)
    - Passed to stdin

Contents  $\leftarrow \{\omega, FIO\Delta fread 0\} * \{\alpha \vdash FIO\Delta feof 0\}''$ 

• Parsing a GET

• Parsing a GET

QUERY\_STRING $\leftarrow$ 'var1=value1&var2=value2&var3=value3' R $\leftarrow$ '&',QUERY\_STRING

(+\R='&')⊂R

• Parsing a GET

QUERY\_STRING $\leftarrow$ 'var1=value1&var2=value2&var3=value3' R $\leftarrow$ '&',QUERY\_STRING (+\R='&') $\subset$ R

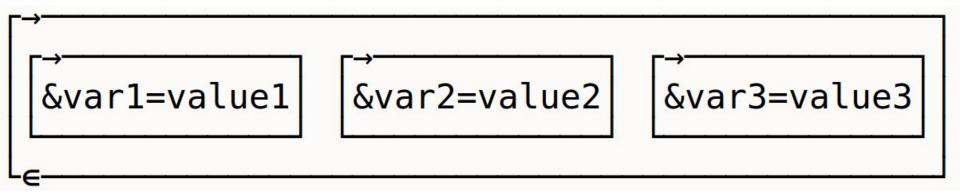

#### **Other Goodies**

# Indexing

# Indexing

• Good algorithms are Index-Origin independent

# Indexing

- Good algorithms are Index-Origin independent
- How to convert from  $\Box IO \leftarrow 0$  to  $\Box IO \leftarrow 1$

ALEX[234]  $\square IO \leftarrow 1$ ALEX[123]  $\square IO \leftarrow 0$ 

#### **Control structures**

• None are built in

#### **Control structures**

- None are built in
- Branching and line labels are included.

#### **Control structures**

LDI r16,0b0000001 CPI r16,0b00000001 BRNE somewhere

RJMP continue somewhere:

continue:

r16←1 result←r16=1  $\rightarrow$ (result≠0)/somewhere

 $\rightarrow$ continue somewhere:

continue:

# Questions?

#### Thank You!